Subject: Re: Diabetes and Hypertension Posted by [Janet-DHS](https://userforum.dhsprogram.com/index.php?t=usrinfo&id=13992) on Tue, 02 Jan 2024 17:06:17 GMT [View Forum Message](https://userforum.dhsprogram.com/index.php?t=rview&th=13384&goto=28417#msg_28417) <> [Reply to Message](https://userforum.dhsprogram.com/index.php?t=post&reply_to=28417)

Following is a response from DHS staff member, Tom Pullum:

I assume you are asking about the variables in the recode files, not the constructed variables that are the indicators in the tables.

You can get a list of all the relevant variables with this Stata command in the PR file: " describe sb1\* sb2\* sb3\* ". The list will include a few variables unrelated to diabetes or hypertension. Most of the relevant ones begin with sb3\*.

You could have found these variables yourself with "lookfor diabetes" or "lookfor pressure".

You can find the constructed variables in the GitHub programs. Let us know if you can't locate them.

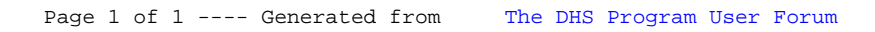